## *Member Access – How to Change Password and/or Security Questions*

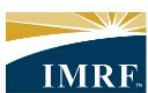

**IMRF.** Locally funded, financially sound.

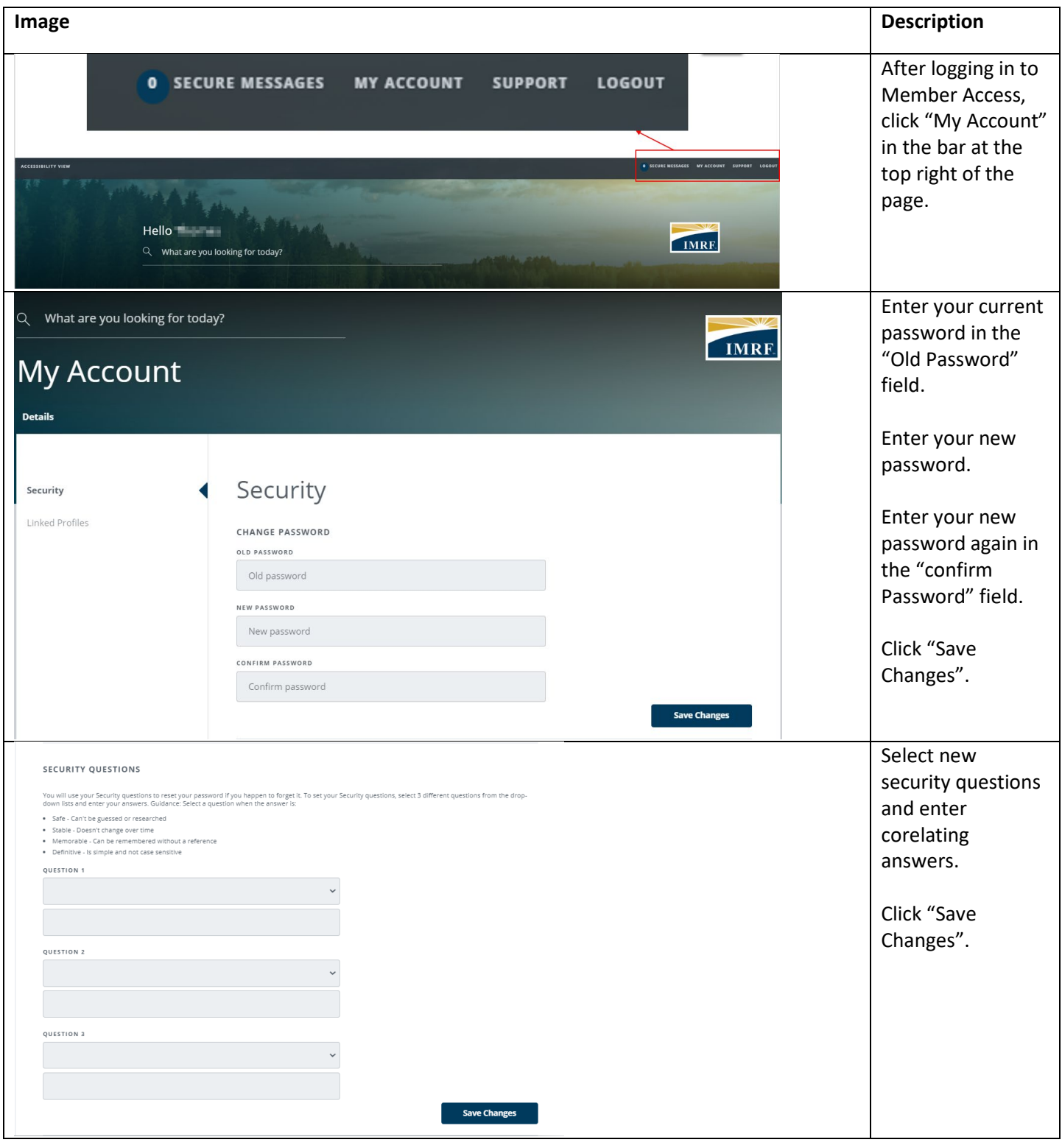